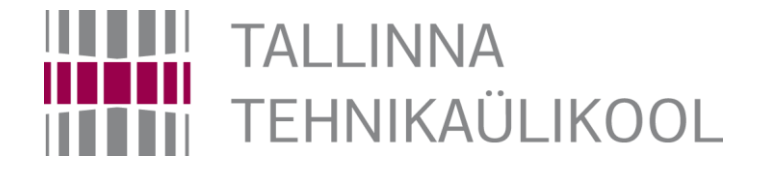

# **Microcontroller "Basys MX3" and TASKs**

Hardi Selg

22.11.2018

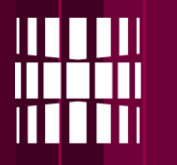

### **What we will learn to program**

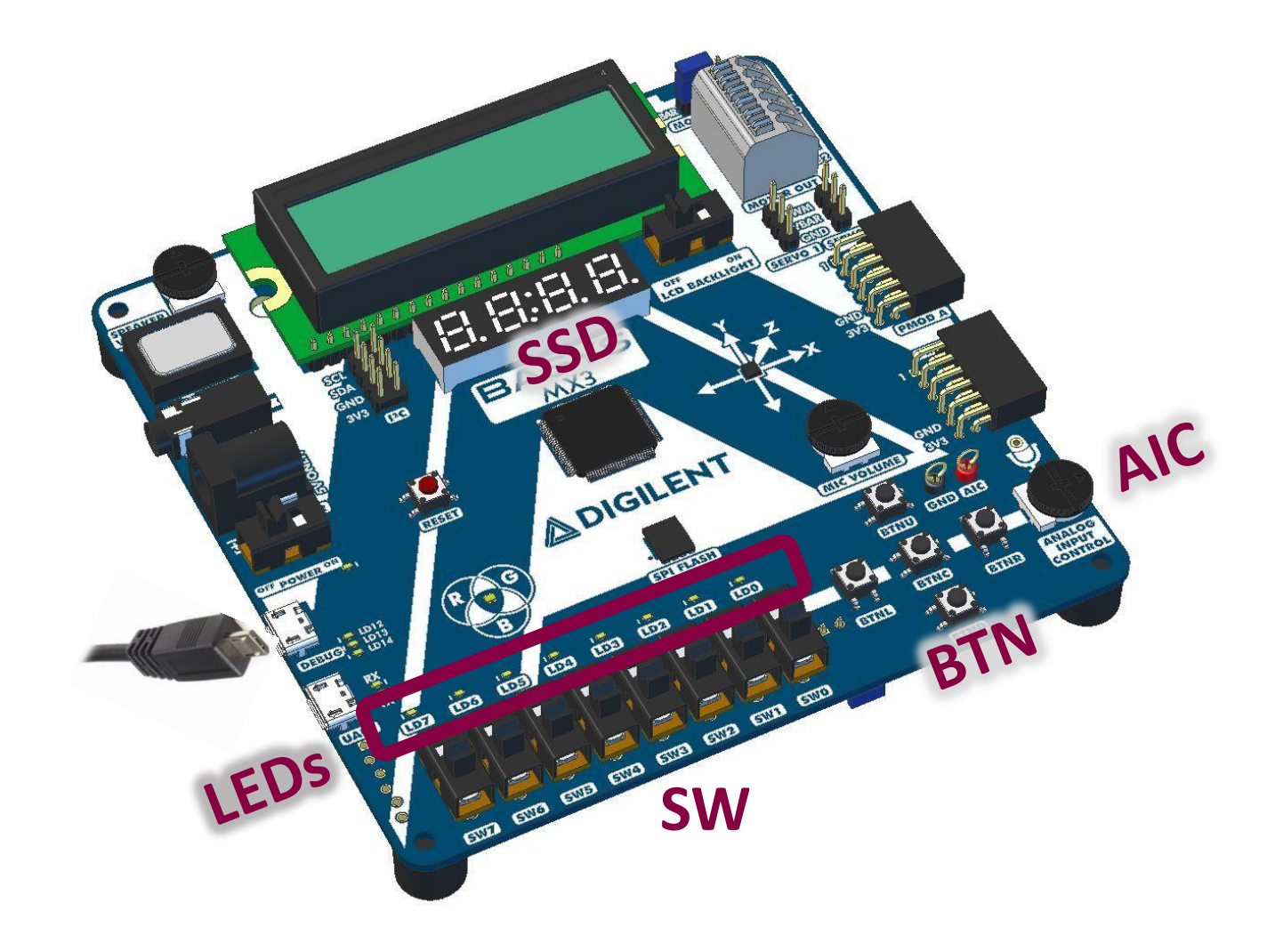

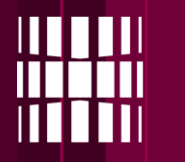

### **Simple test program**

```
A \cup B , B \cup B , B \cup BHistory
                                                   P P P 2Source
\sqrt{1}22
23
     //Libraries
24
   \boxminus #include <xc.h>
     #include <sys/attribs.h>
25
26
     #include "config.h"
27
     #define DELAY IN MSEC 50
28
                                     50
     #define DELAY IN MSEC 100
29
                                    100
     #define DELAY IN MSEC 500
30
                                    500
31
32//Main program
   \Box int main(void) {
33//Has to be the first function call after main()
34
          init(); //Includes PIC16F690 basic configuration
35
36
          //Loop forever
          while(1)37
38
              //Write your code here
39
              if(BTND == 1)40
41
                   LED0 = 1:
42
43
              elset
44
                   LED0 = 0:
45
              ¥
46
              DelayForAproxmSeconds(DELAY IN MSEC 100);
47
          \mathcal{F}48
49
          return 0:
50
```
- When you push button "**BTND**" down, LED "**LD0**" should light up.
- When you release it, it will dim out.

**!NB!** – The while(1) loop should always have at least **one** delay.

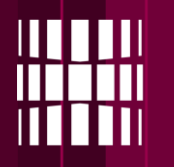

### **Running your code**

Make sure that the power switch is **ON**

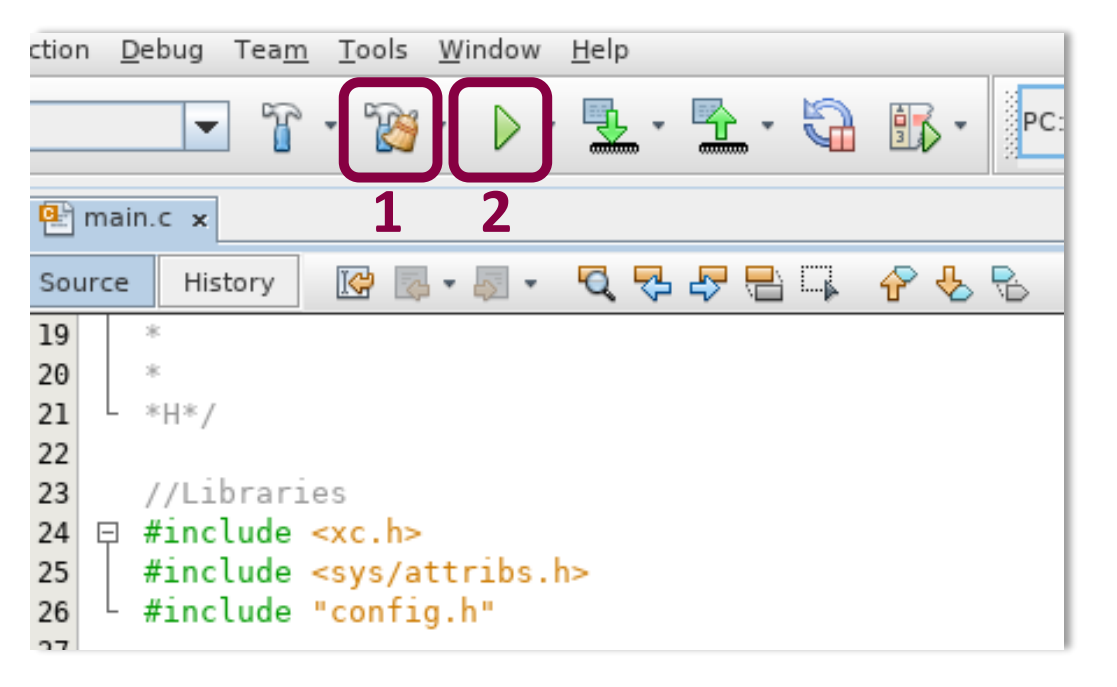

### **Running you code consists of 2 stages:**

1. 'Clean and Build' Project

2. Run Project

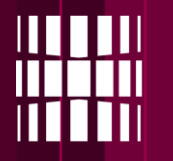

## **Using 7-segment indicators**

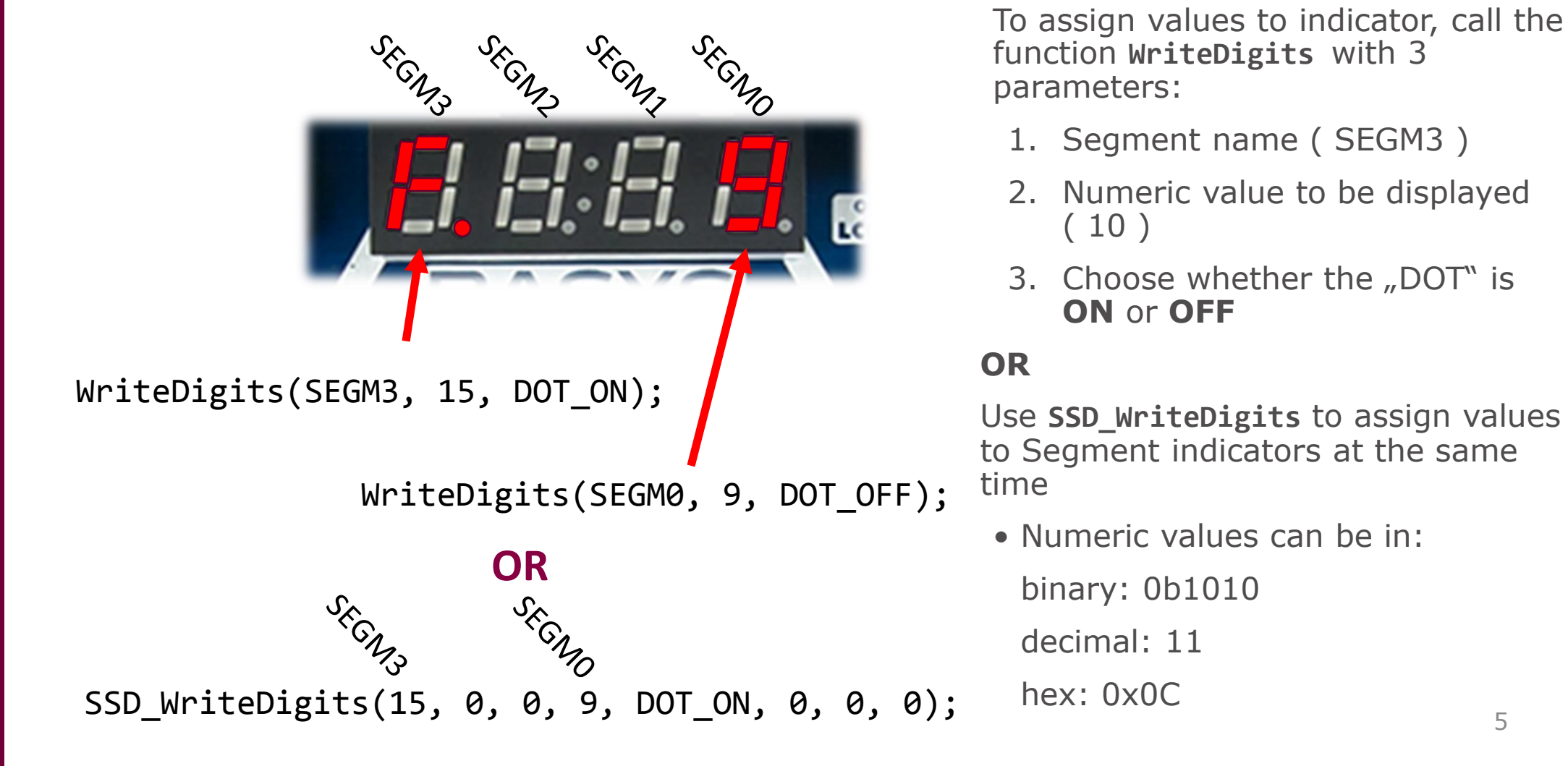

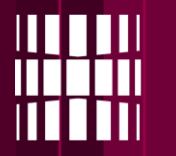

## **Additional values for indicators**

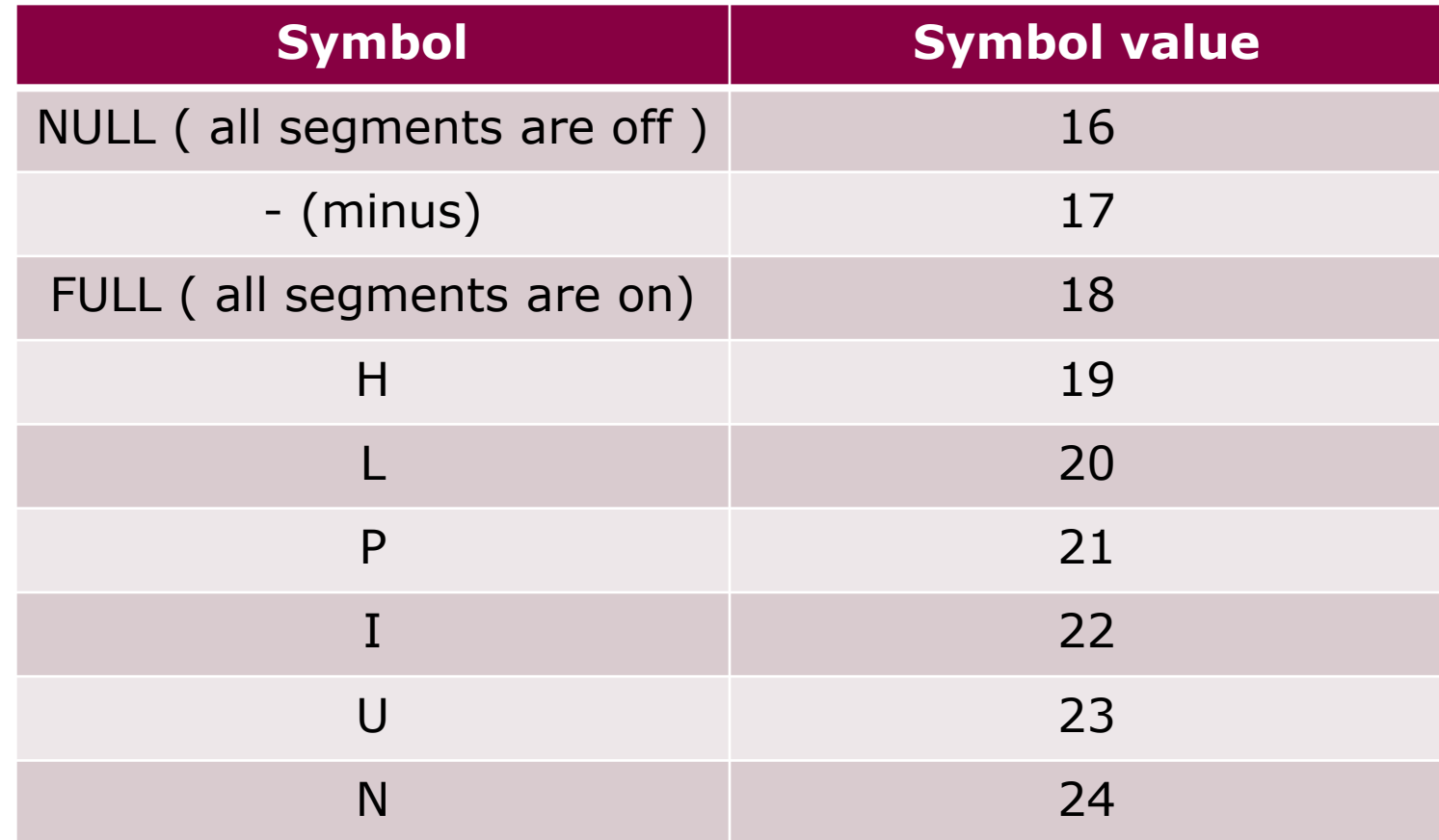

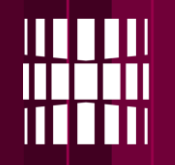

### **Example program**

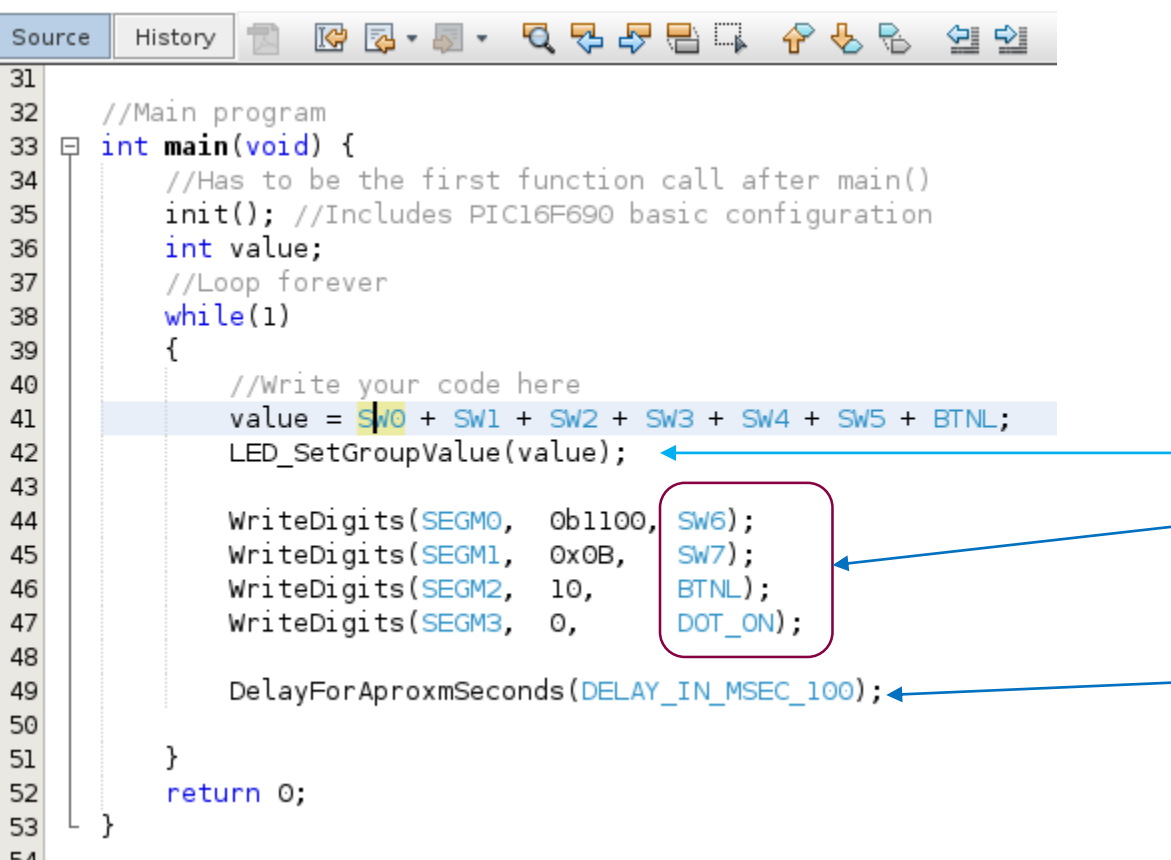

## **Explanation:**

• function **LED\_SetGroupValue**  displays any given (parameter) numeric value as a binary number on LEDs

#### LED\_SetGroupValue(5);

#### 00000000

- Indicator '**DOT**'s can also be directly tied to either **switches**, **buttons**, or given a **constant**  value
- Each iteration is delayed by 100ms

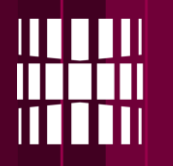

### **Running your code**

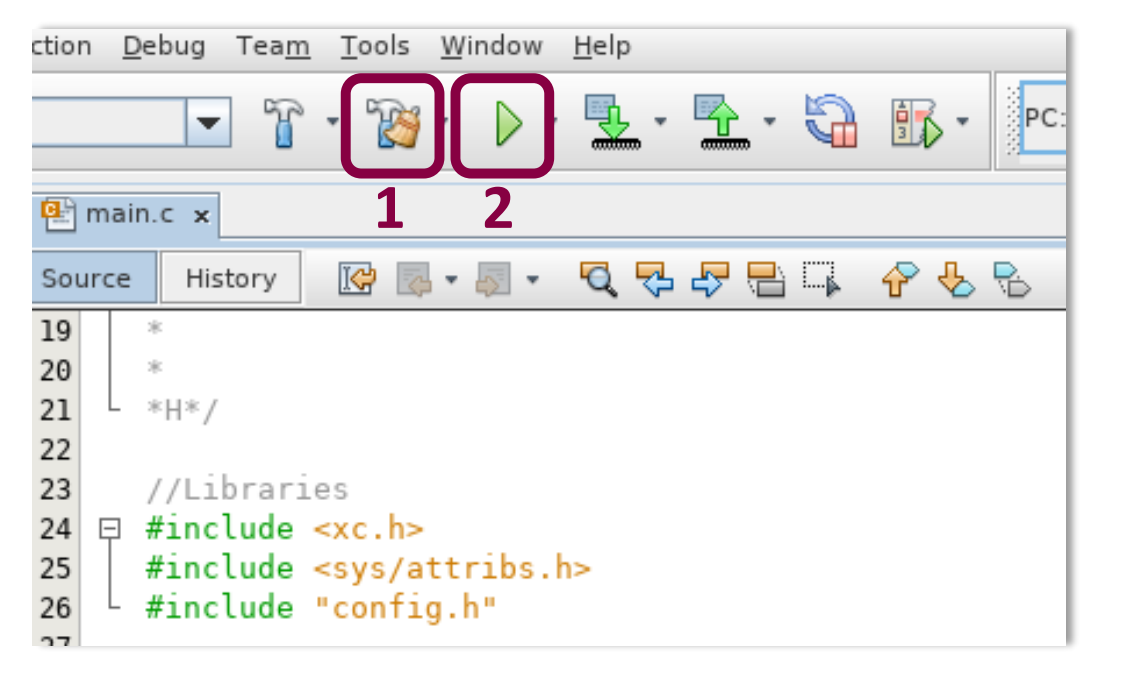

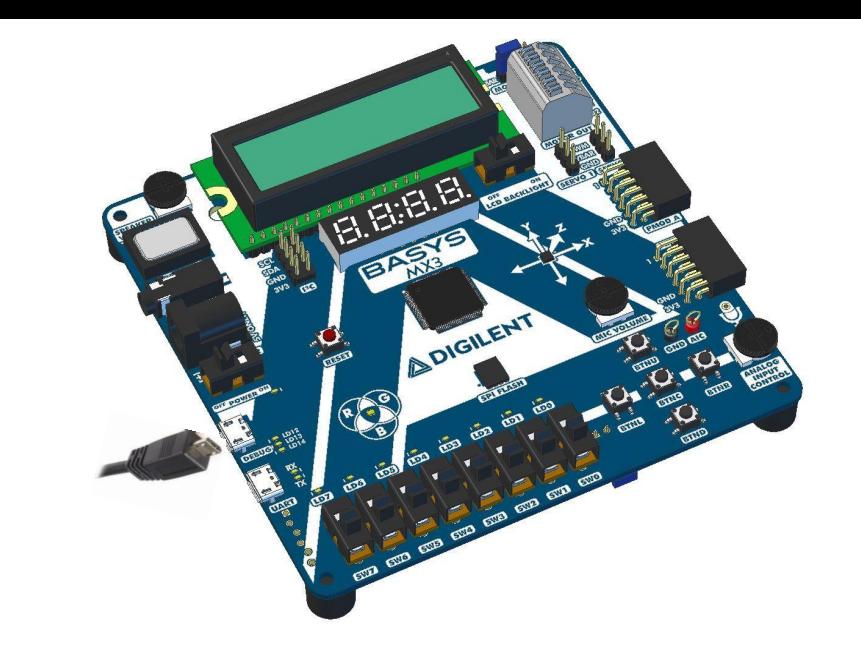

### **Running you code consists of 2 stages:**

1. 'Clean and Build' Project

2. Run Project

## **Lab task 1 – Controlling LED's**

- Write a program, that assigns a simple logic element to 6 LED's witch has 2 inputs (switches). The same inputs can be used for all of the logic elements
- List of logic elements to be implemented:

AND, NAND, OR, NOR, XOR, XNOR

• Example: **SW0** and **SW1** are assigned to inputs of an 2 input AND gate. So if both inputs are ON LED **LD0** will light up.

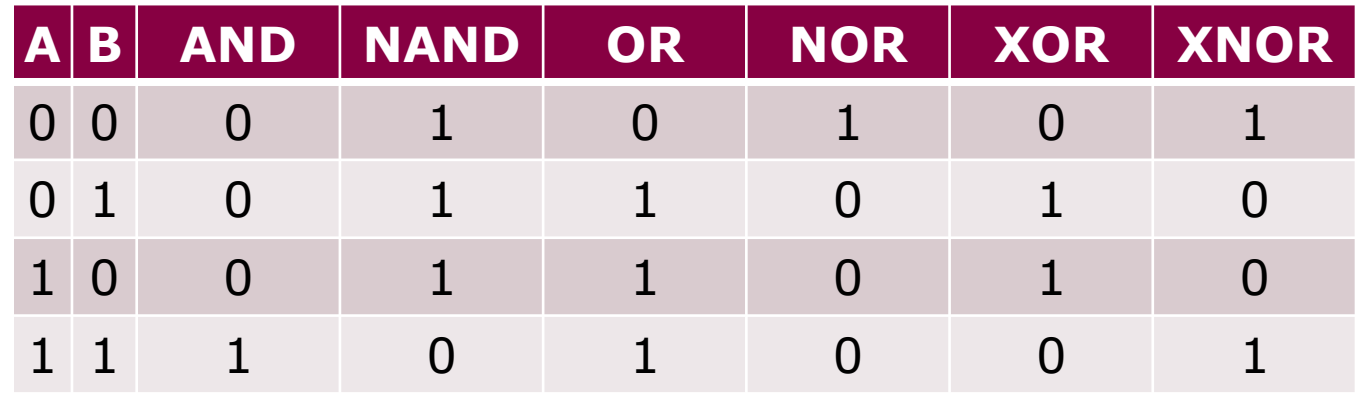

## **Lab task 2 – Running lights**

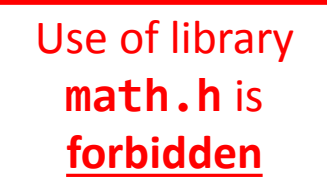

- Write a program that lights up only one LED at given time. On the next iteration LED next to the previous LED will light up and so on. Effect should be that if the lit up LED reaches the edge, it will start coming back and so on.
- Example: It is the same as the front red light of KITT from Knight Rider.

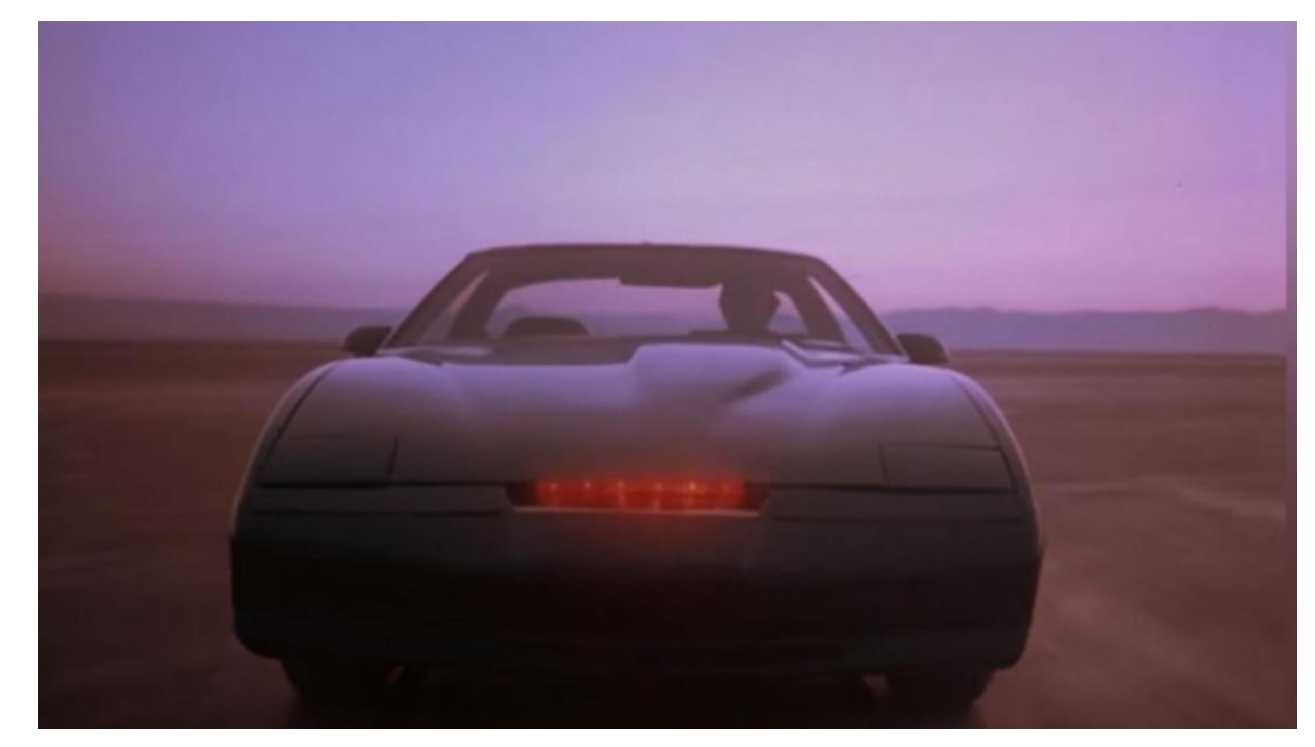

## **Lab task 3 – Modified example (page 7)**

Change the example code so that:

- A BUTTON push will add up switched on **SW**-switches
- First indicator (SEGM0) would show the sum of the previously found value
- Second segment (SEGM1) is **off** at all times
- Segments SEGM3 and SEGM2 must show how many times switches have been added up
	- If the number reaches 99, it must restart counting from 0
- LEDs must show the residue value when dividing the **SW** value by  $4$
- **ALL** of the **outputs** must only be refreshed when the **BUTTON** is pushed

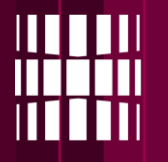

## **Lab task 4 – Egg timer**

- Write a program that starts to count down from given binary value until it reaches zero. Current values must be displayed on the 7-segment indicators. Timers starting value must be given using the **SW** switches. When timer reaches ZERO the LED's must start blinking on and off. Timers starts only when **BUTTON** is pushed.
- Example: If **SW**s have value of "00001111" and the **BUTTON** is pushed, the indicators will show value of "0015" and will start counting down until it reaches zero. Then LED's will start to blink. LED blinking repetition is not defined.
- The values must decrease once per second
- Values that can be entered by the user must be in the range of 0 to 255 ("00000000" to "11111111").

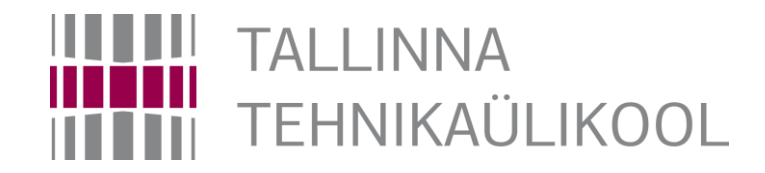